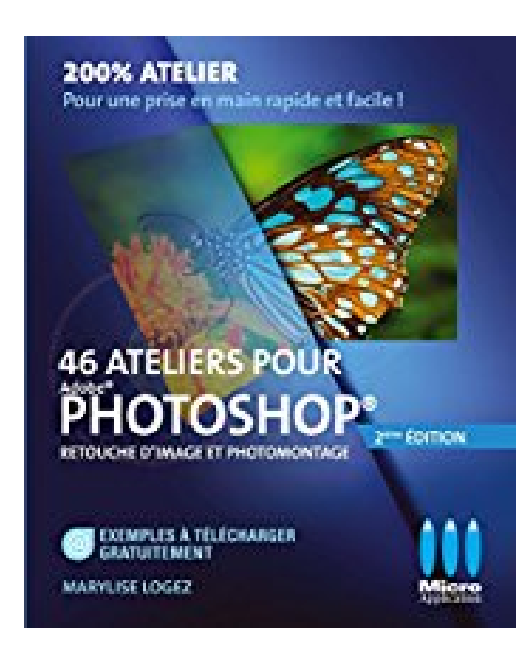

## **46 ateliers pour Photoshop - retouche d'image et photomontage**

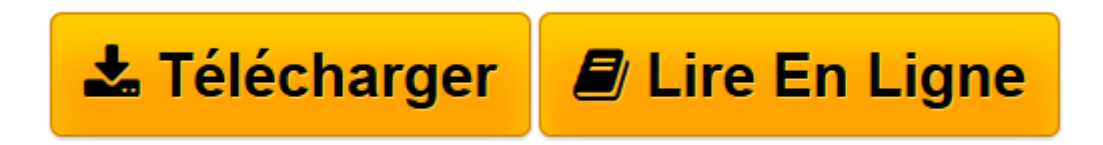

[Click here](http://bookspofr.club/fr/read.php?id=2822403287&src=fbs) if your download doesn"t start automatically

## **46 ateliers pour Photoshop - retouche d'image et photomontage**

Marylise Logez

**46 ateliers pour Photoshop - retouche d'image et photomontage** Marylise Logez

**[Télécharger](http://bookspofr.club/fr/read.php?id=2822403287&src=fbs)** [46 ateliers pour Photoshop - retouche d'image ...pdf](http://bookspofr.club/fr/read.php?id=2822403287&src=fbs)

**[Lire en ligne](http://bookspofr.club/fr/read.php?id=2822403287&src=fbs)** [46 ateliers pour Photoshop - retouche d'ima ...pdf](http://bookspofr.club/fr/read.php?id=2822403287&src=fbs)

## **Téléchargez et lisez en ligne 46 ateliers pour Photoshop - retouche d'image et photomontage Marylise Logez**

## 251 pages

Présentation de l'éditeur

La collection 200% Atelier est dédiée exclusivement aux débutants ou aux utilisateurs ayant quelques notions du logiciel. Vous trouverez dans cet ouvrage toutes les informations pour retoucher et monter des photographies avec Photoshop®, et ce dans un langage clair et accessible à tous ! Chaque atelier s'organise autour d'un thème précis pour une application directe des notions abordées. Vous pourrez notamment apprendre à : ::: Corriger une déformation ::: Gommer des défauts ::: Optimiser la netteté ::: Simuler un flash ::: Changer les couleurs ::: Peaufiner avec les courbes ::: Augmenter la profondeur de champ ::: Intégrer un élément ::: Mixer des images en fondu ::: Créer un effet néon ::: Jouer avec la transparence Biographie de l'auteur

Pour la rédaction de cet ouvrage, Marylise Logez s'est appuyée sur son savoir-faire pédagogique, basé sur une connaissance "terrain" des métiers de l'image (maquettiste photograveur, puis rédacteur graphiste aux Editions Milan) et son expérience de près de 20 ans dans la formation professionnelle au Cefom (Centre de formation Kodak), ainsi qu'à l'INA (Institut National de l'Audiovisuel). Aujourd'hui, elle intervient en tant que formatrice indépendante, Certifiée Adobe Photoshop, au sein de l'organisme de formation Office Formation à Toulouse.

Download and Read Online 46 ateliers pour Photoshop - retouche d'image et photomontage Marylise Logez #8G5BV4USTLE

Lire 46 ateliers pour Photoshop - retouche d'image et photomontage par Marylise Logez pour ebook en ligne46 ateliers pour Photoshop - retouche d'image et photomontage par Marylise Logez Téléchargement gratuit de PDF, livres audio, livres à lire, bons livres à lire, livres bon marché, bons livres, livres en ligne, livres en ligne, revues de livres epub, lecture de livres en ligne, livres à lire en ligne, bibliothèque en ligne, bons livres à lire, PDF Les meilleurs livres à lire, les meilleurs livres pour lire les livres 46 ateliers pour Photoshop - retouche d'image et photomontage par Marylise Logez à lire en ligne.Online 46 ateliers pour Photoshop - retouche d'image et photomontage par Marylise Logez ebook Téléchargement PDF46 ateliers pour Photoshop - retouche d'image et photomontage par Marylise Logez Doc46 ateliers pour Photoshop retouche d'image et photomontage par Marylise Logez Mobipocket46 ateliers pour Photoshop - retouche d'image et photomontage par Marylise Logez EPub **8G5BV4USTLE8G5BV4USTLE8G5BV4USTLE**